## 1.3 Limits Involving Infinity

Standards : MCAZ MCA2c

This was created by Keenan Xavier Lee - 2014. See my website for more information, lee-apcalculus.weebly.com.

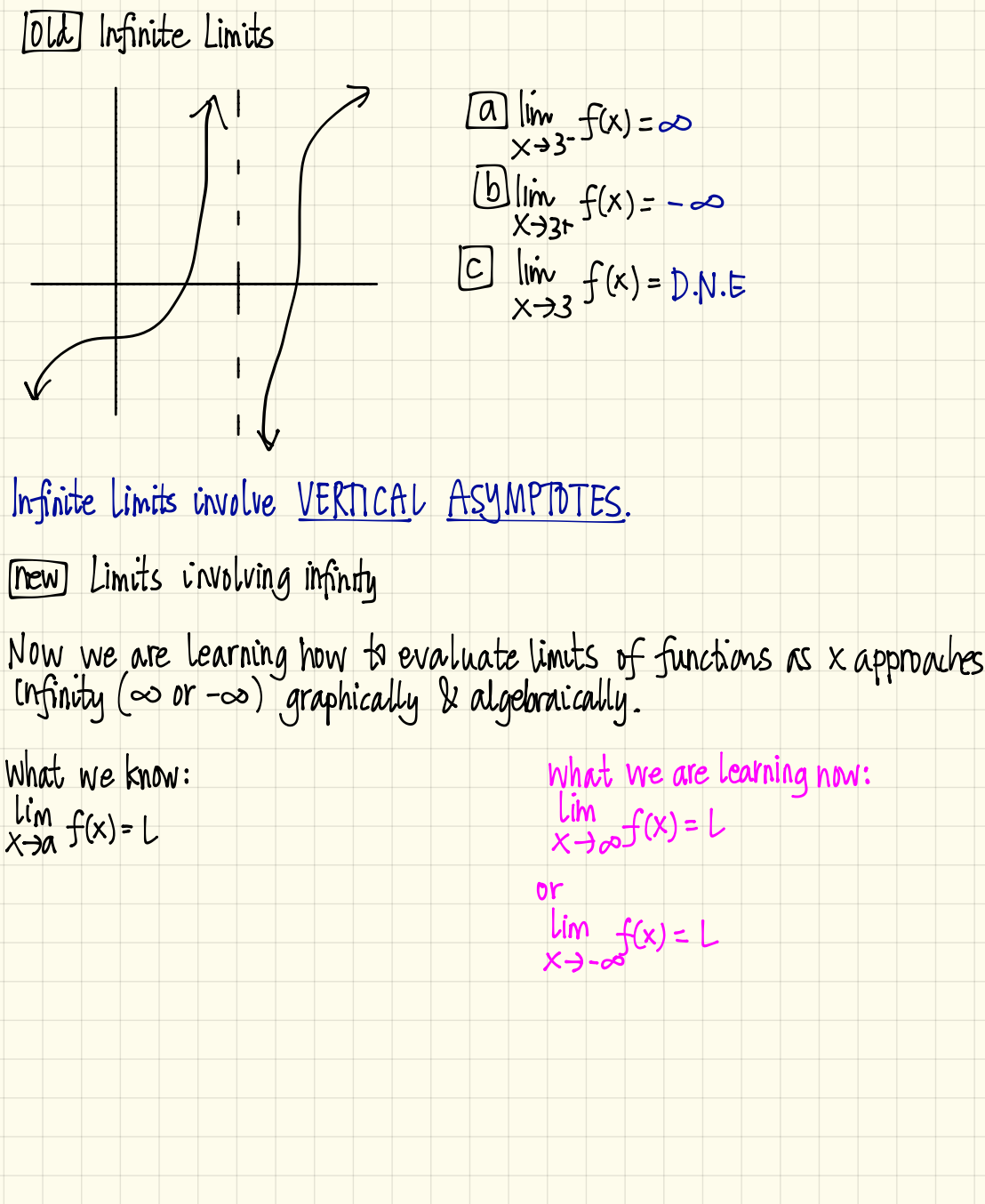

This was created by Keenan Xavier Lee - 2014. See my website for more information, lee-apcalculus weebly.com.

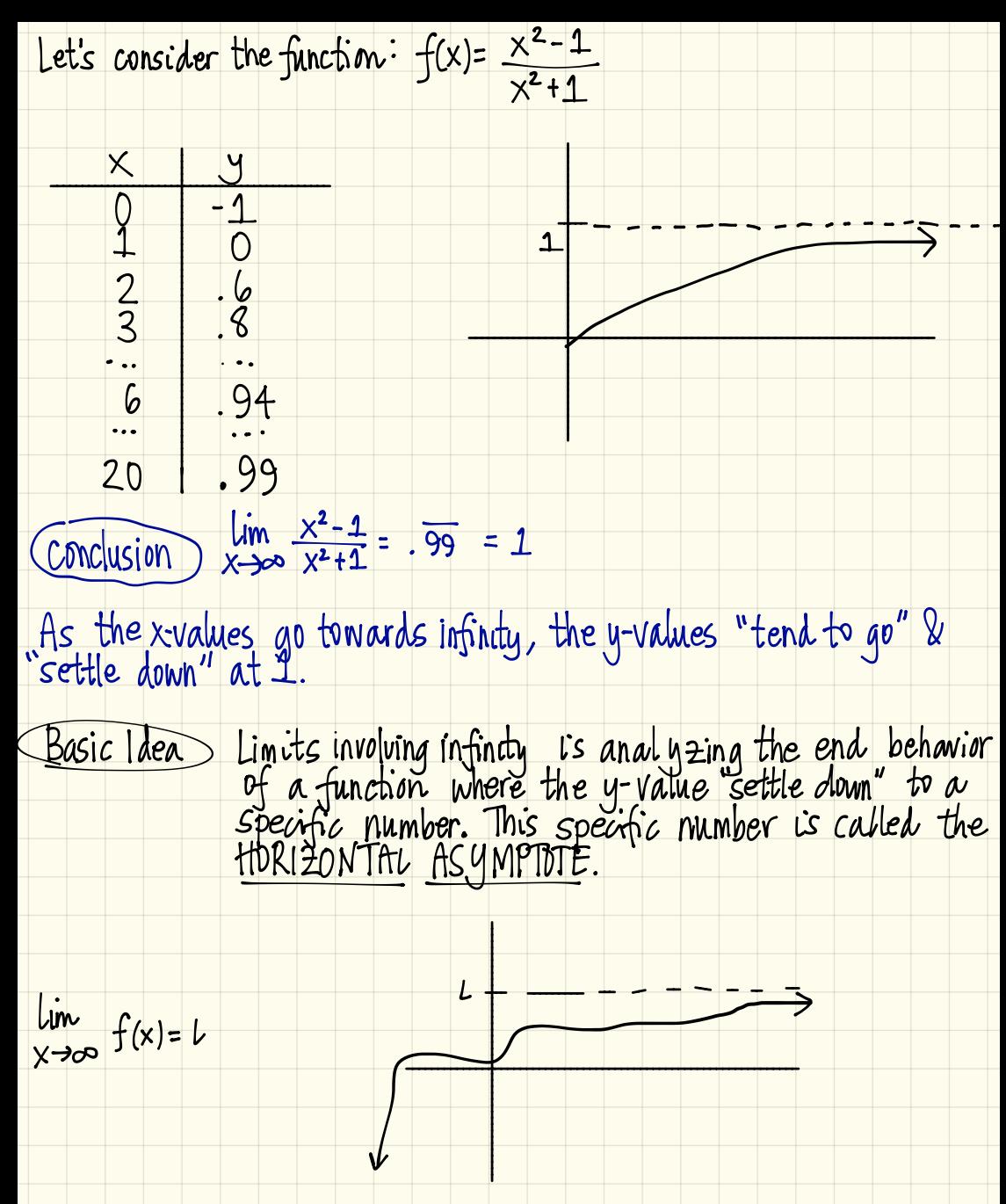

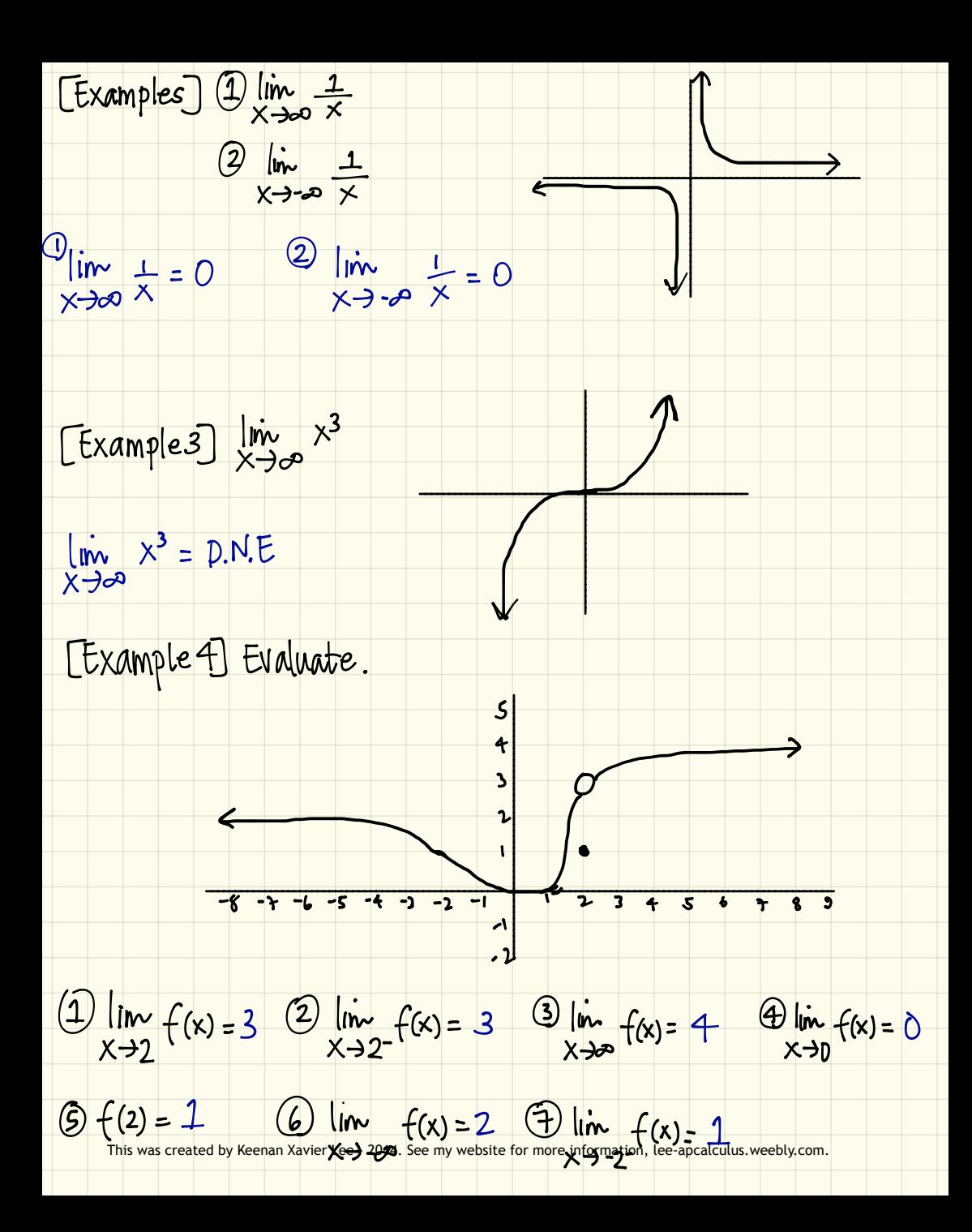

## <u>Calculating Limits Algebraically</u>

To evaluate limits of functions as x approaches  $\infty$  (or  $-\infty$ ), the manipulation technique to use is to divide the numerator & denominator by the highest degree of  $\times$  that occurs in the denominator.

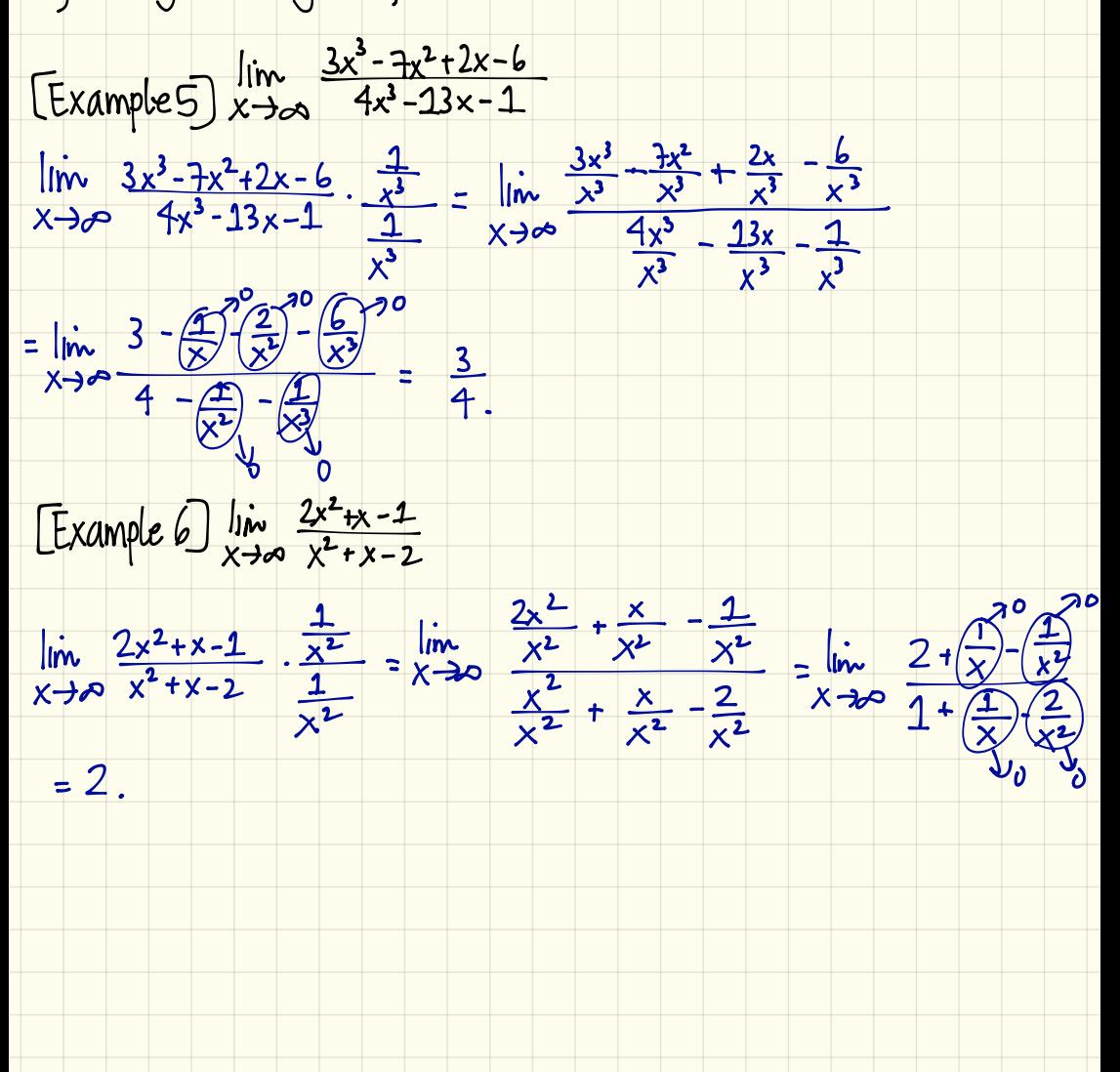

This was created by Keenan Xavier Lee - 2014. See my website for more information, lee-apcalculus.weebly.com.

 $[Example 7]$   $\lim_{h \to \infty} \frac{4u^4+5}{(u^2-2)(2u^2-1)}$ 

 $\frac{1}{10}$   $\frac{4445}{10^{2}-2(2u^{2}-1)}$   $\frac{1}{10}$   $\frac{4u^{4}+5}{24^{2}-u^{2}-4u^{2}+2}$   $\frac{1}{u}$   $\frac{4u^{4}+5}{2u^{2}-5u^{2}+2}$   $\frac{1}{2}$ 

=  $\lim_{u \to \infty} \frac{4u^4}{u^4} + \frac{5}{u^4} = \lim_{u \to \infty} \frac{4 + \frac{5}{u^4}}{2 - \frac{5}{u^2}} = 2$ .

This was created by Keenan Xavier Lee - 2014. See my website for more information, lee-apcalculus weebly.com.